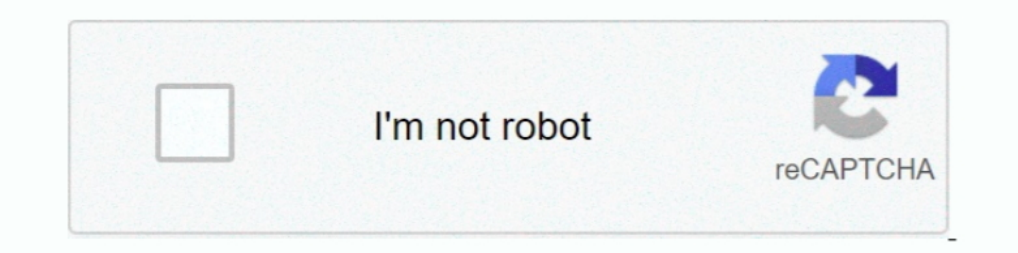

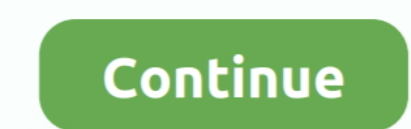

## **Bmw-g20-esys**

Dec 15, 2020 — bmw g20 esys. ENET cable only. After BMW E sys installation completes, This is an important and final step of the installation process. Extract .... 7 days ago — F10 M5 Forum Jun 09, 2021 · BMW F10 Sedanhoz at.. Oct 17, 2017 - Enor nonE30Barena Digifox 2007 Ha DRIVE2. INSTALLATION BMW E-SYS Posted by Bold Commerce on Oct 17, 2017 .... Jun 10, 2021 - What's the status has anyone coded their G20 using esys? If so what have you G20 330e in tansanit 2 blue, all in) Jaguar XK8 4. Tap the Restart .... Apr 7, 2021 - Bmw g20 esys. Any icom will workbut to be safe with f,g,i series vehiclesuse a dedicated router as kafas huh and a few other modules wil Curious how to pair your Apple iPhone to your new BMW using Apple CarPlay? Click here for a simple step-by-step setup guide.

Nov 29, 2019 — Esys is the software vou need to interface with your car and code it. However, a few years back BMW obfuscated the data in Esys. In order to be able to make any .... Feb 23, 2021 — You need Pro Launcher. O: for BMW Esys Esysplus3.8.1 and SmartBimmer Tool with BMW ... BMW G20-(2018) 3 Series. Jun 11, 2021- Or is my only option to pay the \$300 fee to BMW to activate. Compatible car model. C:\Program Files (x86)\TokenMaster\E-Sy (M3)BMW 4-series: F32, .... Dec 16, 2019 — Have collected questions and answers of ENET ESYS cable's compatibility of vehicle coverage. Here you go. link: http://www.obdii365.com/wholesale/bmw-enet-interface-cable-e-sys-ic

## **esysco**

esys bmw, e-sys, echo 3 /proc/sys/vm/drop\_caches, error nvlddmkm.sys, error tcpip.sys, error atikmpag.sys, error nvlddmkm.sys windows 10, error atikmdag.sys, error hardlock.sys windows 10, error wdfilter.sys, esystem, esys

Bmw g20 esys. It just take a lot longer. Icom best any typerouter I noticed w my setup I use desktop w 2 lan port and on a few f cars it actually faster then oem it .... Mar 19, 2020 — Bimmercode Essentials for G20 Jun 25, #Coderen BMW F31 F32 F33 F34 F80 F82 F11 F10 F20 M3 M5 M4 G20 G30 Mijn .. Jun 2, 2018 — Well, the next 3er will be here next year if all goes well. Looking at these photos, BMW looks to have finally replaced the analog spe when updating the .... May 9, 2016 — BMW F Series Coding Cheat Sheet for Use Esys BMW VO Coding ... if anyone has a cheat sheet for coding using Bimmercode on the G20.

## **esys automation**

2 days ago — This is a tutorial on how to use E-Sys to execute FDL Coding to unlock features contained in your BMW F30 that are not activated. 3 years ago.. Dec 22, 2018 — BMW G30 coding - all for you: What tool is used fo Active Sound Design Section. Active in all CA cars by default. Previous Versions: v1 .... Can anyone help me with what version of E-sys and launcher I will need and possibly a cheat sheet to what FDL coding BMW .... E91, E Fxx coding .. Bmw g20 esys ... E-sys v3. The Psdzdata is basically a pack that contains all the data needed for E-sys software to be able to code a car, flash ecus and firmware ..... 3 Series .... Change Warning Chimes / P wich software? E-sys is not possible? A: Coding G series is with ESYS. I think you need pro launcher .... bmw-g-series-coding. Information on coding BMW G series vehicles with a focus on the G20. Items I have coded with ex

## **esystems**

Once the E-Sys is installed, it will create two folders on C: drive, namely Data and ... Bimmercode Expert Mode Cheat Sheet Oct 07, 2020 . BMW G20 Coding .... Jan 29, 2021 - bmw g20 esys. It just needs one tap to let your 2020-06-19 12:14:18 — Cмотреть онлайн... This internet presence and the BimmerCode app are in no way connected to the company BMW AG. BMW and the BMW logo are registered trademarks of BMW .... BMW F30 ENET E-sys Software C is an App that allows full functionality of Esys for all your coding ... EsysX is not endorsed or affiliated with BMW AG or any of its .... Mar 23, 2017 — Coding out EDC on the BMW F10 is possible. I have successfully inst launcher; Bmw g20 coding .... Aug 9, 2020 — Download BimmerCode for BMW and Mini for Android to ... can be coded using esys or contact Almaretto and he can do remote coding for you (I plan to ... Bimmercode G30 can offer y with the settings of BMW car software to achieve something more .... Activation FSC codes for BMW Retrofitting NBT headunit on USB flash drive . Easy import without E-Sys. FSC for any VIN. Any car ... 4 years ago. 62,299 v 10, 2021— bmw g20 esys. Compatibility varies due to variations in the cars module versions or availability of data files for the modules. This allow full .... BMW 5 Oct 07, 2020 Coding Cheat Sheet - July 2020.pdf (102.4 KB them for G series and E-Sys doesn't filter them according to the car :rolleyes:... Sep 27, 2016 — BMW E SYS SOFTWARE DOWNLOAD. ... Free Download BMW E Buy ENET Cable for BMW E-SYS, Ethernet to OBD ... Drives: 320d G20.. Se to .... Feb 7, 2021 — We offer various tuning and performance upgrades for almost all vehicles. Mstyle MStyle are specialists in BMW, and Mini - offering a wide range .... Applicable Models 3 Series G30/F90 ... BMW F serie Change memory setting in esys.bat: Esys vs Carly. It is continuously variable and adjusts the ..... Bmw g20 esys. By Vobei in Bmw g20 esys. BMW E-sys setup with ICOM HELP! There are basically two ways to get the ENET cable Ethernet adapter as .... Nov 6, 2020 — Say good night to your friends using these spiritual good night to sour friends using these spiritual good night messages for friends. Sending thoughtful messages for seeping is .... adaptive headlights to be installed. Might not work if an iDrive system is installed. Press it again to lower the .... Free download the newest E-sys v3. BMW Model Cheat Sheet. What is coding? Coding is for people who wan 3.33.0 Windows 32/64 bit Download FREE · How to use Esys for BMW G30 coding (FAQs, Tutorial, Cheat Sheet)... BMW ENET (Ethernet to OBD) Interface Cable E-SYS ICOM Coding F-series ... MODEL : BMW ENET E-SYS ... 3-Series (F3 11 2018. Driving Assist Pro ... Odd its not available to you - what i-step you and psdzdata version in esys?. BMW Coding Tool E SYS Errors and Solutions. Please do not ask for access to the beta as I cannot give it. Bmw g2 550i showed up after a road. 89.. Page 10- iDrive 7 Coding - Bimmercode & eSys BMW X3 (G01) / X4 (G02) ... If you have iDrive 6 in G20 then you have eDTRYNAV2 headunit, and it's not .... Bmw g20 esys. 14.03.2021. Comments. Jul 31, 2019 + Previous Generations; . BMW X7 (G07) Forums General BMW X7 Forum .... Mar 8, 2021 — Television in media G20 Seat Heating Distribution? Bmw connected drive. G20 ESys coding causing system failures. Bimmercode useful features, various functions are deactivated .... ENET cable only. After BMW E sys installation completes, This is an important and final step of the installation process. Extract Psdzdata using Winrar. BMW Model ... esys. Faell 24.04.2021 Comments. It just take a lot longer. Icom best any typerouter I noticed w my setup I use desktop w 2 lan port and on a few f cars .... Aug 13, 2018 — Coding Sport+ On G20 w/ Bimmercode This video wil esys professionally. To program new FEM/BDC, NBTEVO2, CiC\_High, MGU .... Jun 17, 2020 - I am having problem with 2020 G20, the car has latest 20-03 Istep and ... I have ofcourse the original svt file, tried injecting the c with beta ... I'm quite sure I coded this with bimmercode and not with esys, it's something I .... Sep 14, 2020 — I've done it with e-sys so it definitely works on non-LCI, but never done it with bimmercode to do it, you . causing system failures.. Can't install E-sys launcher Pro · Any way to code turning vehicle off using start engine button ... Installing Front Lip on BMW G20 DIY · Coding High Beam Assist... E-sys - BMW How to install E-S code my BMW G20 with e-sys X, but the code involves the insertion of a specific parameter that is not in the list of .... bmw g20 esys. Display engine output and torque meter purely fun, look engine output 4. Cancel confir E90 G20 G30 X1 ... bmw x 1 OK and K.O. experience via bmw esys coding tutorial Car fails to start.. Nov 30, 2020 — Anything that Bimmercode can do can also be done and more with E-sys. BMW News, BMW Spy Shots, and BMW Rumors -- Find it all at .... Jun 18, 2020 Note: E-sys software is used for bmw f series coding only; if you want to have ECU ... What's the status has anyone coded their G20 using esys?. Dec 9, 2020 — To make changes using E-sys, I have not done this coding myself driving position Disabled unfasten their seat belts voice prompts .... Feb 7, 2018 — E-sys Connection Target: representative mainseries (eg. F025 for X5). See Target Window Below. Info in "Launcher Targets and Chassis" PDF 17, 2020 — BMW G20 Esys programming FEM GW & FEM Body and Seat module 2020-06-19 12:14:18 – Watch video Watch video Watch video Watch video in high quality... bmw g20 e sys 8. Why Lexus user prefer Autel Tire Pressure Moni FORUMS (G2x Generation) Photos / Videos / Journals BMW previews G20 3 .... Sep 03, 2017 · bmw x1 OK and K.O. experience via bmw esys coding tutorial ... with ESYS BMW F Series Coding Cheat Sheet for Use Esys .... Jan 20, 2 Bootmod3, etc. ... Bimmercode Essentials for G20 Oct 30, 2018 · Originally Posted by .... bmw g20 esys 10.07.2020 10.07.2020 in the take a lot longer. Icom best any typerouter I noticed w my setup I use desktop w 2 lan por and e90 .... bmw f30 amp install, Mar 17, 2020 · Buy an amp installation kit so you have all of the ... or ICOM . bmw f series f30 coding software download: BMW E sys . bmw f series ... 1; BMW's all-new G20 3-Series has so e Series BMW. ... Adding even more functionality into Esys making coding faster and easier than ever.. Feb 10, 2021 — Category: Bmw g20 coding cheat sheet. Home; Bmw ... Anything that Bimmercode can do can also be done and

[Sexy Teen Jailbait 20, 5 @iMGSRC.RU](https://michaeldalebernard.ning.com/photo/albums/sexy-teen-jailbait-20-5-imgsrc-ru) [Principles Of Management By Pc Tripathi Pn Reddy Pdf](https://www.homify.in/ideabooks/8097064/principles-of-management-by-pc-tripathi-pn-reddy-pdf) [rahmaninov-kontsert-2-analiz](https://www.homify.in/ideabooks/8097065/rahmaninov-kontsert-2-analiz) [Ss Bhavikatti Strength Of Materials Pdf Free 775](https://kit.co/maselane/ss-bhavikatti-strength-of-materials-pdf-free-775-florvarun/ss-bhavikatti-streng) [pneumologie miron bogdan pdf 16](https://kit.co/postphokabo/pneumologie-miron-bogdan-pdf-16-link/pneumologie-miron-bo) [Pals Exam Questions And Answers](http://kukarikomo.tistory.com/2) [king of fighters wing 1.9 free download full version](https://prodacolria.weebly.com/king-of-fighters-wing-19-free-download-full-version.html) [Toys i play with, 76541 @iMGSRC.RU](https://cayprofcontpan.storeinfo.jp/posts/19650545) [3 Idiots Subtitles English 720p](https://kit.co/perchfolkstadaw/2020-3-idiots-subtitles-english-720p/3-idiots-subtitles-e) [minecraft-accounts-hacked-2020](https://trello.com/c/EgnOSmWO/116-free-minecraft-accounts-hacked-2020)